**A systematic approach for identifying all possibilities for casting a valid/invalid vote and discrepancies between printout and QR-Code in EasyVote**

Jurlind Budurushi, E-Voting PhD Days 15/11/2013

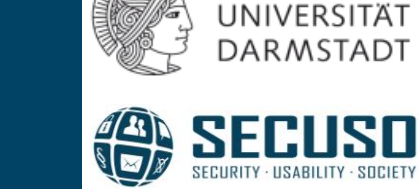

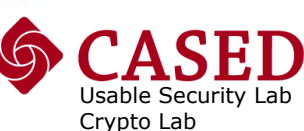

**TECHNISCHE** 

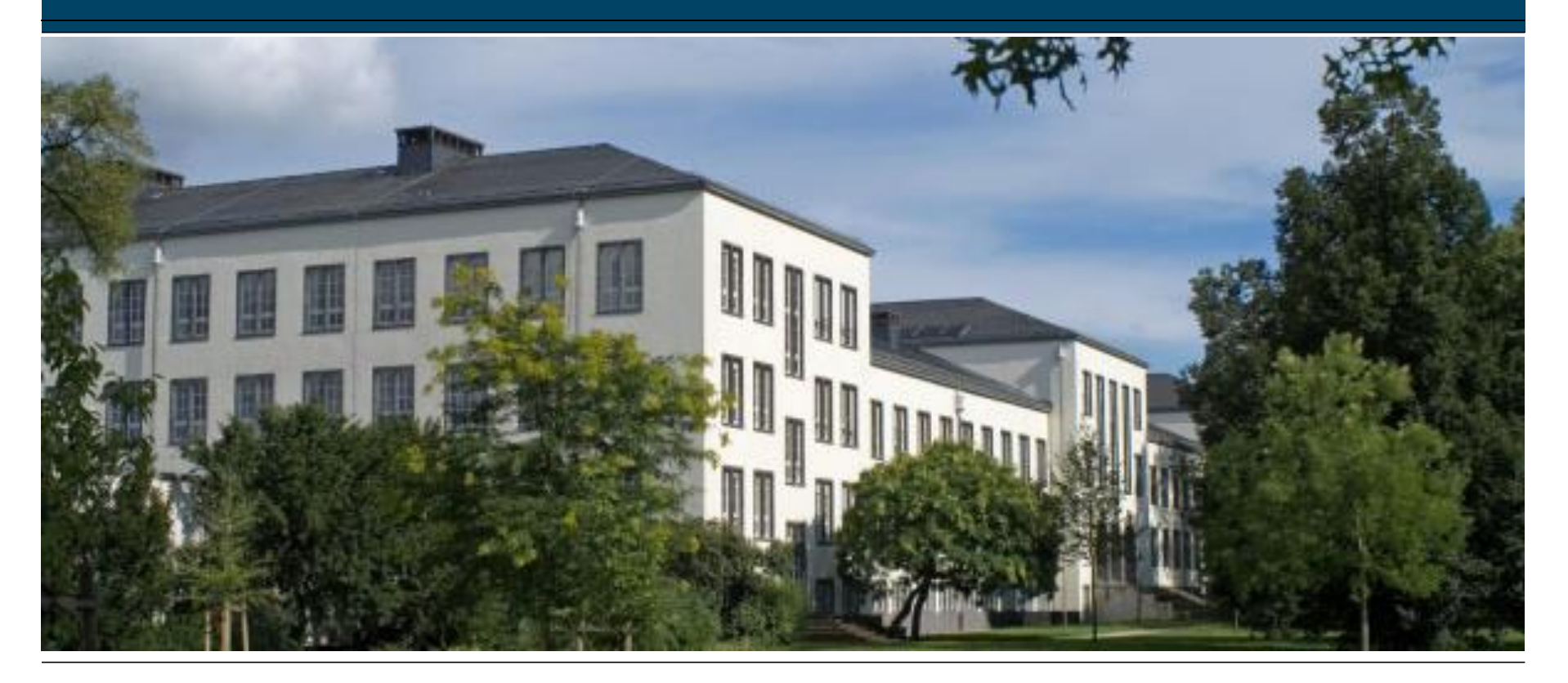

#### **Thanks!**

- Sponsor: "Swiss E-Voting Competence Center"
- Organizer: E-Voting Group of Bern University of Applied Science

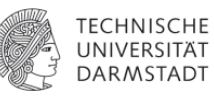

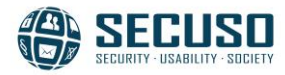

#### **Different countries different costumes**

- **True also for elections**
- Elections, even different within a country
- **Focus:** Local elections in Hesse

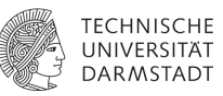

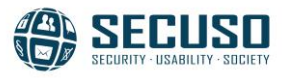

#### **Local elections in Hesse**

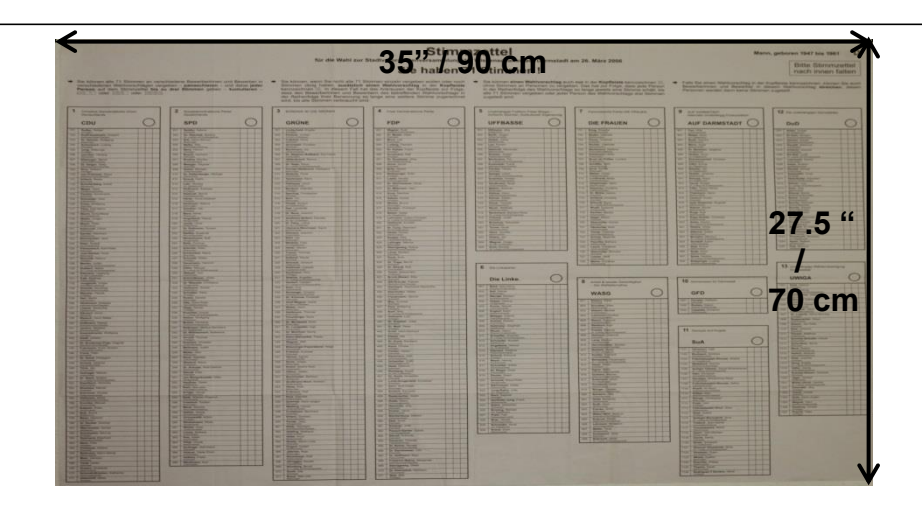

#### Example: Two parties, 7 seats => max. 7 votes!

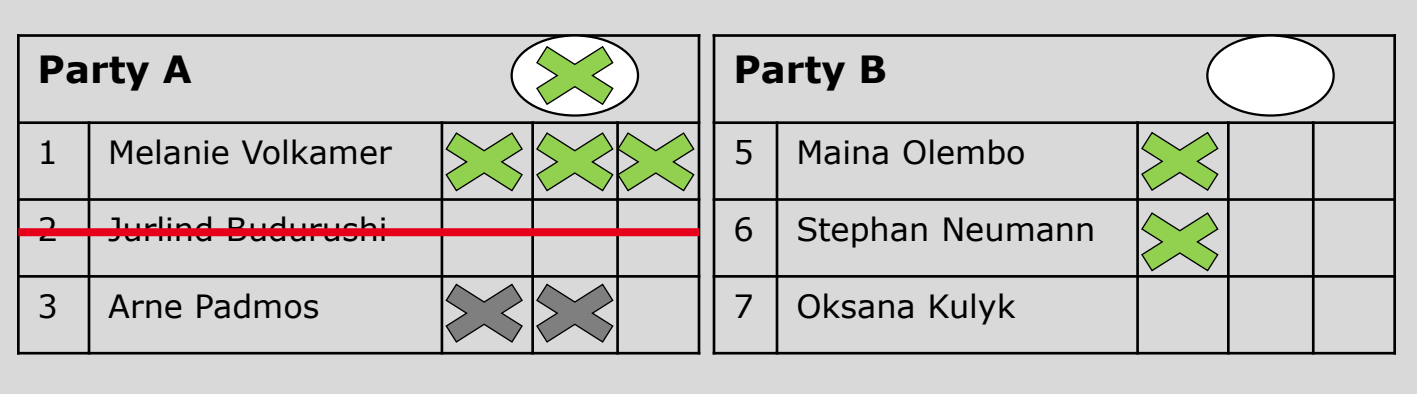

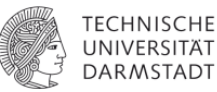

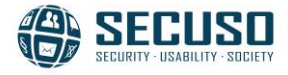

#### **EasyVote: electronically support local elections in Hesse**

*Vote casting:*

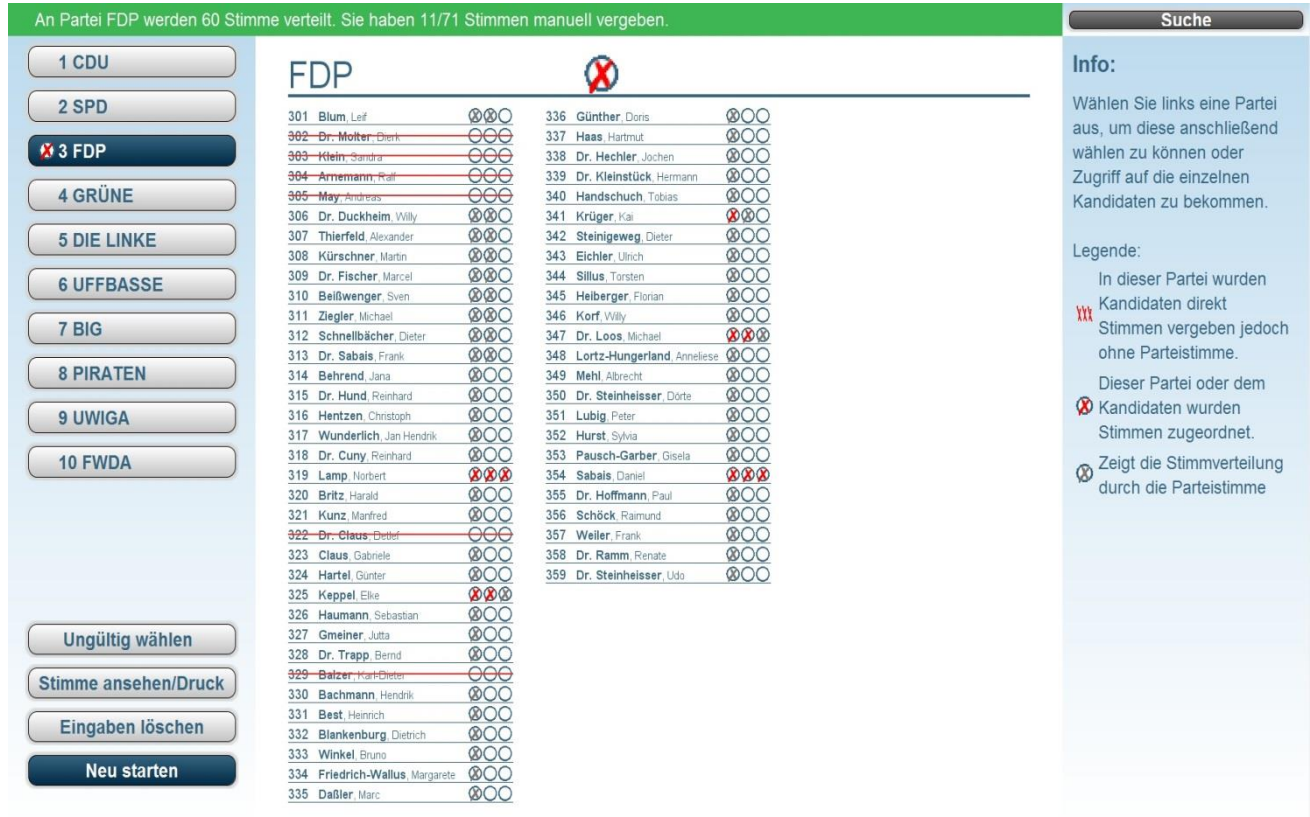

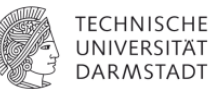

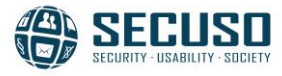

#### **EasyVote: electronically support local elections in Hesse**

**Tallying: Stimmzettel**<br>Tallying: für die Wahl zur Stadtverordnetenversallung der Wissenschaftsstadt Darmstadt am 27. März 2011

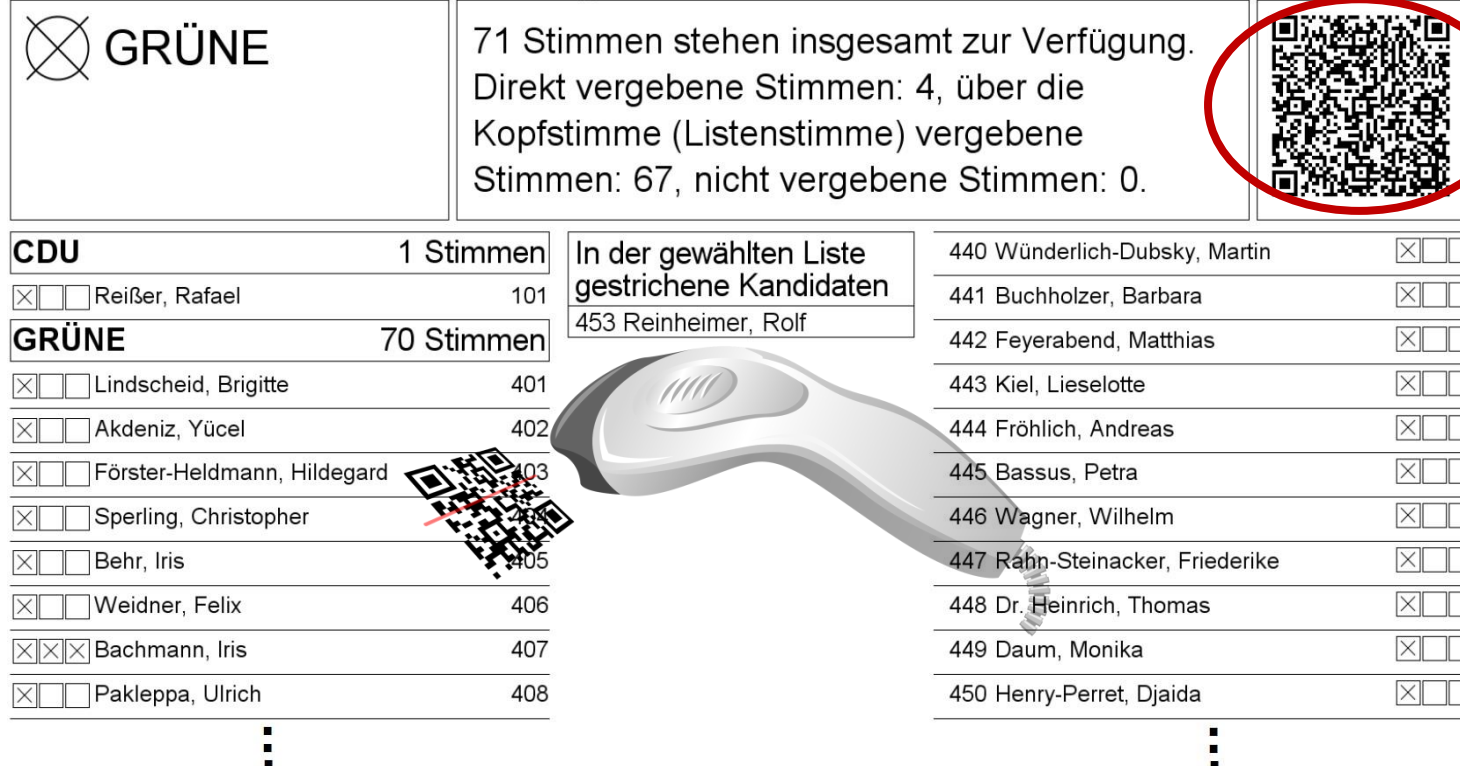

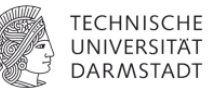

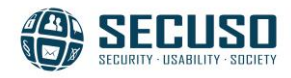

#### **Content and Goals**

- Casting a valid/invalid votes
- Altering QR-Codes
- Goals: Conduct corresponding user studies

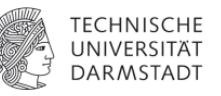

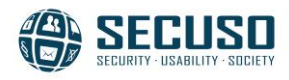

# **Casting valid/invalid votes**

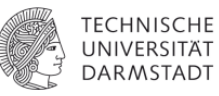

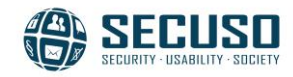

## **Methodology**

- *1. Informal voting rules*
- *2. Identify variables*
- *3. Identify variable domain*
- 4. Cartesian product
- 5. Identify valid / invalid cases
- 6. Logic optimization

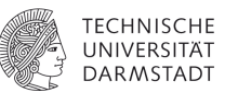

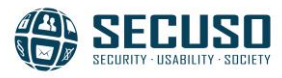

# **Valid ballots (1)**

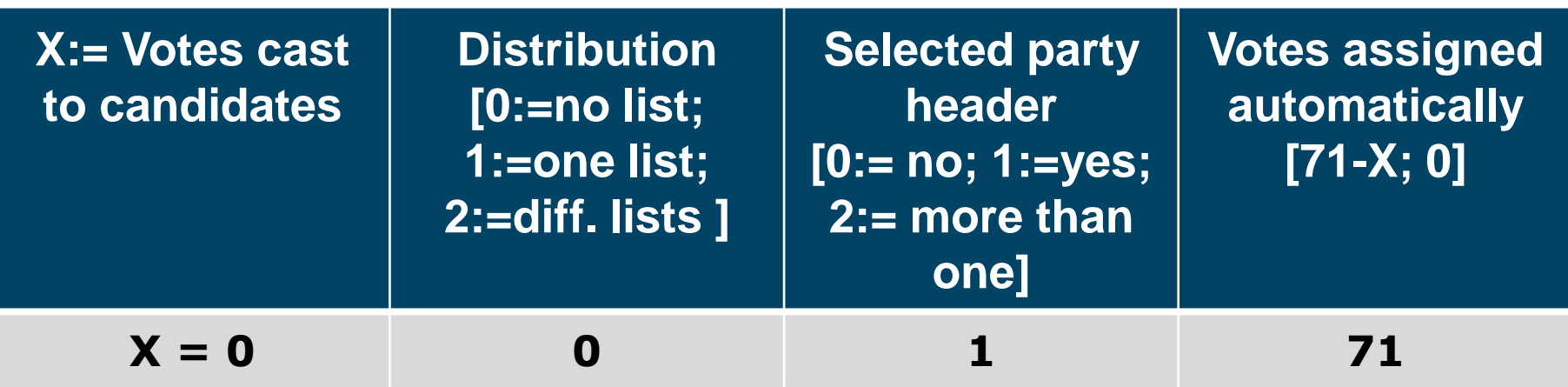

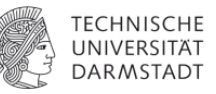

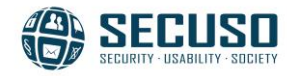

# **Valid ballots (2)**

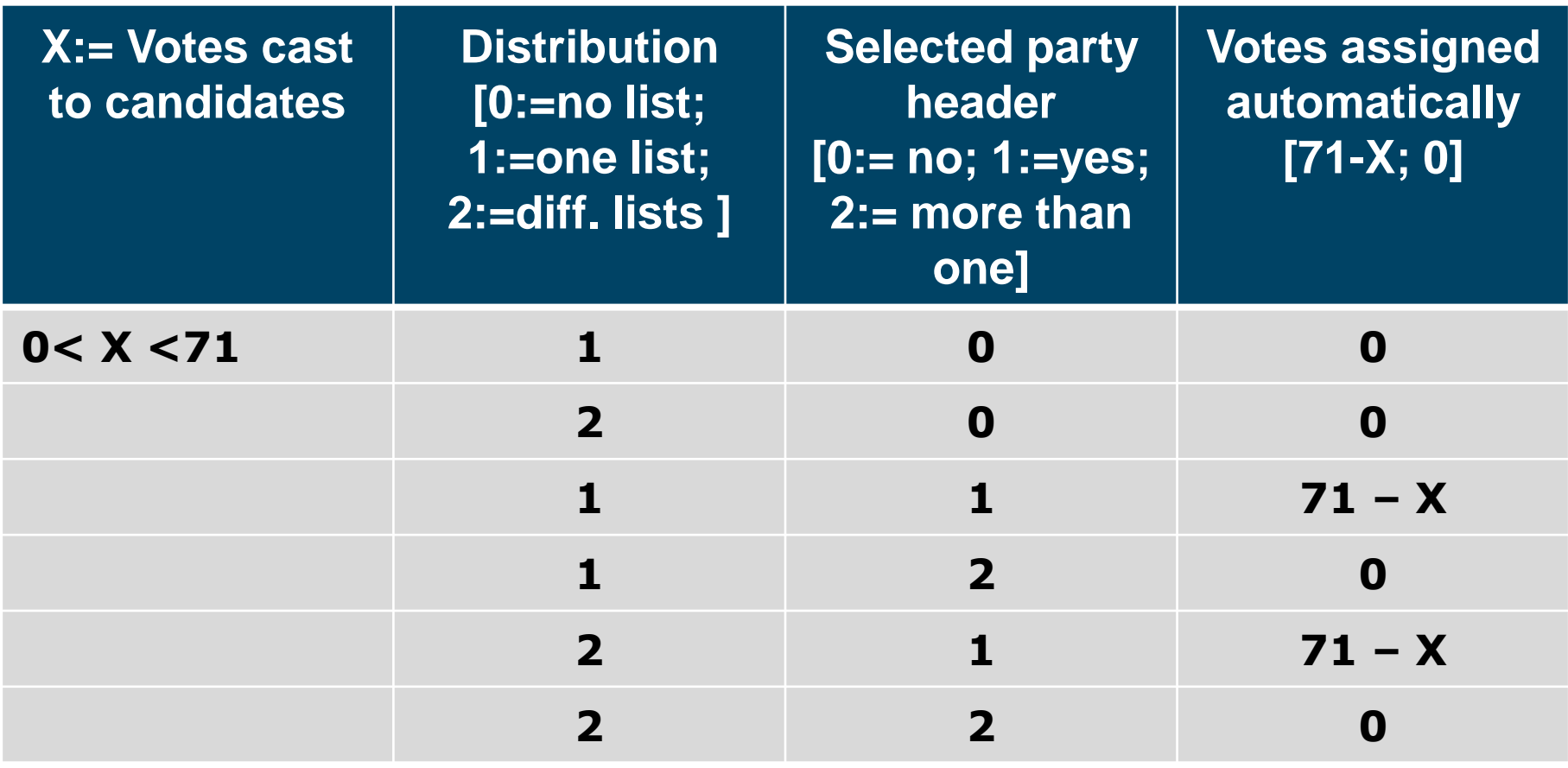

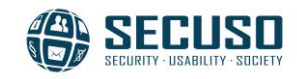

TECHNISCHE<br>UNIVERSITÄT<br>DARMSTADT

# **Valid ballots (3)**

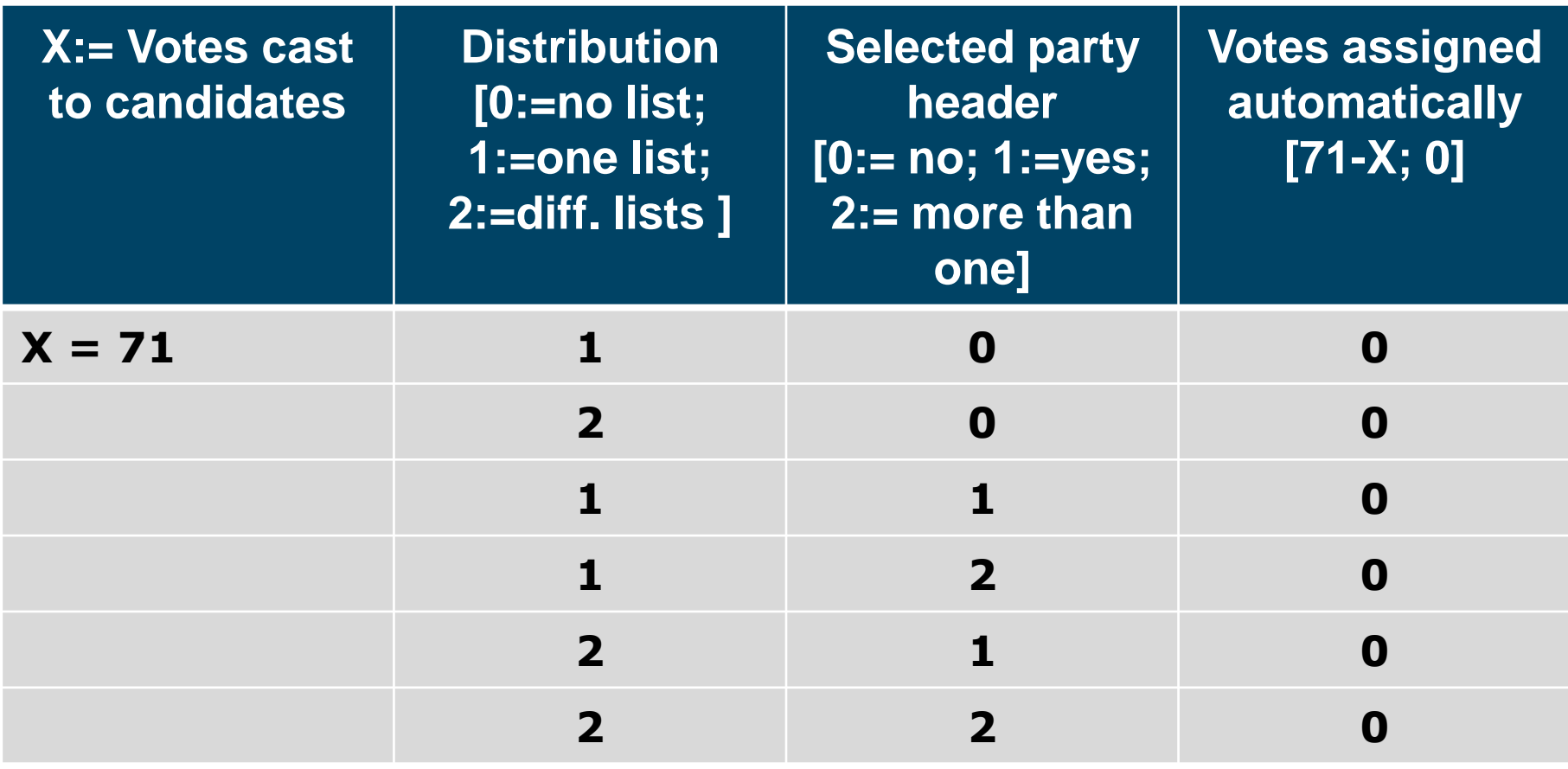

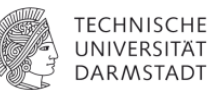

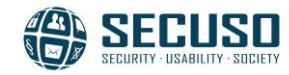

# **Valid ballots (4)**

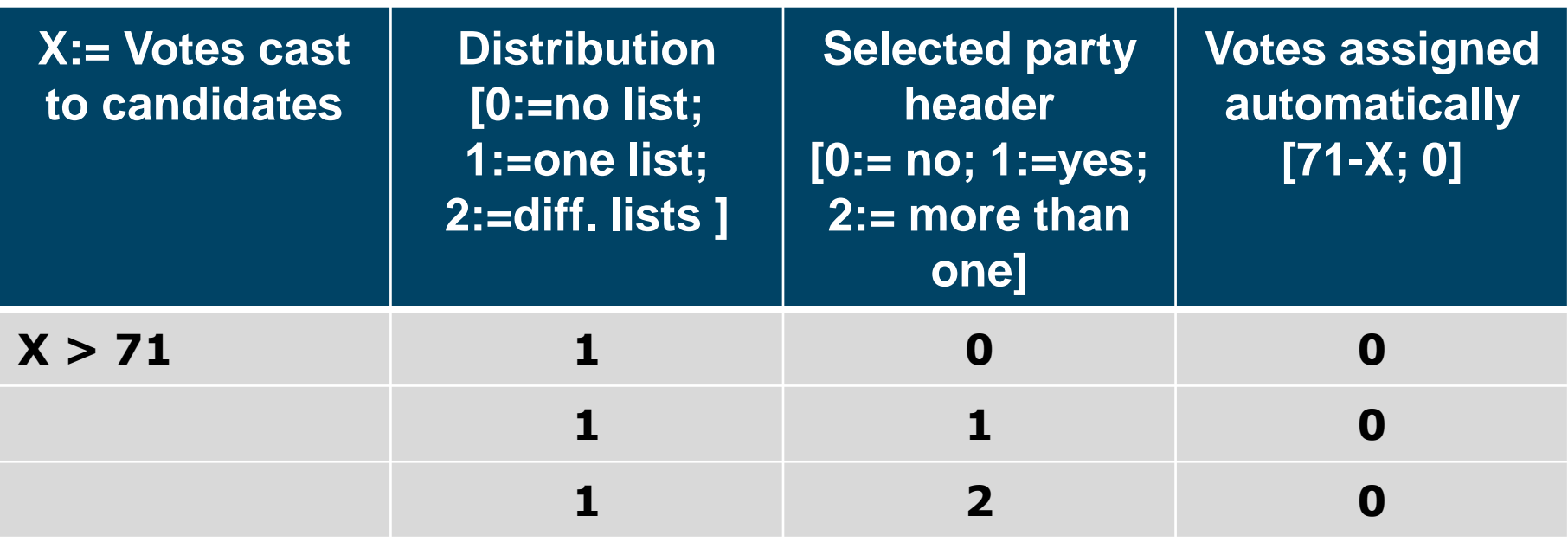

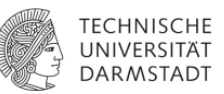

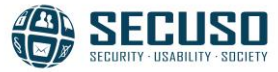

## **Invalid ballots (1)**

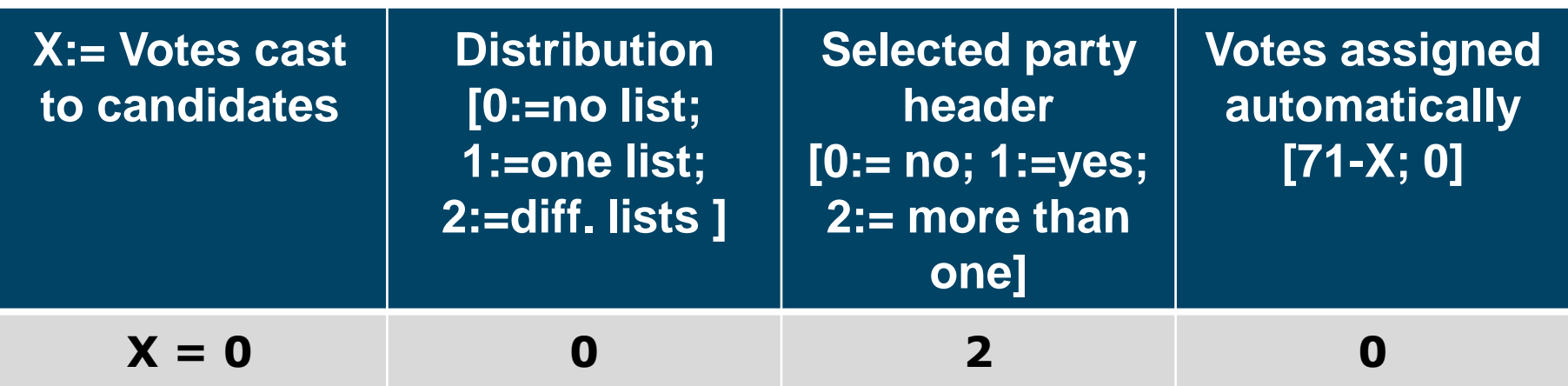

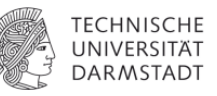

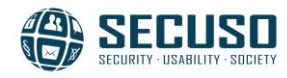

# **Invalid ballots (2)**

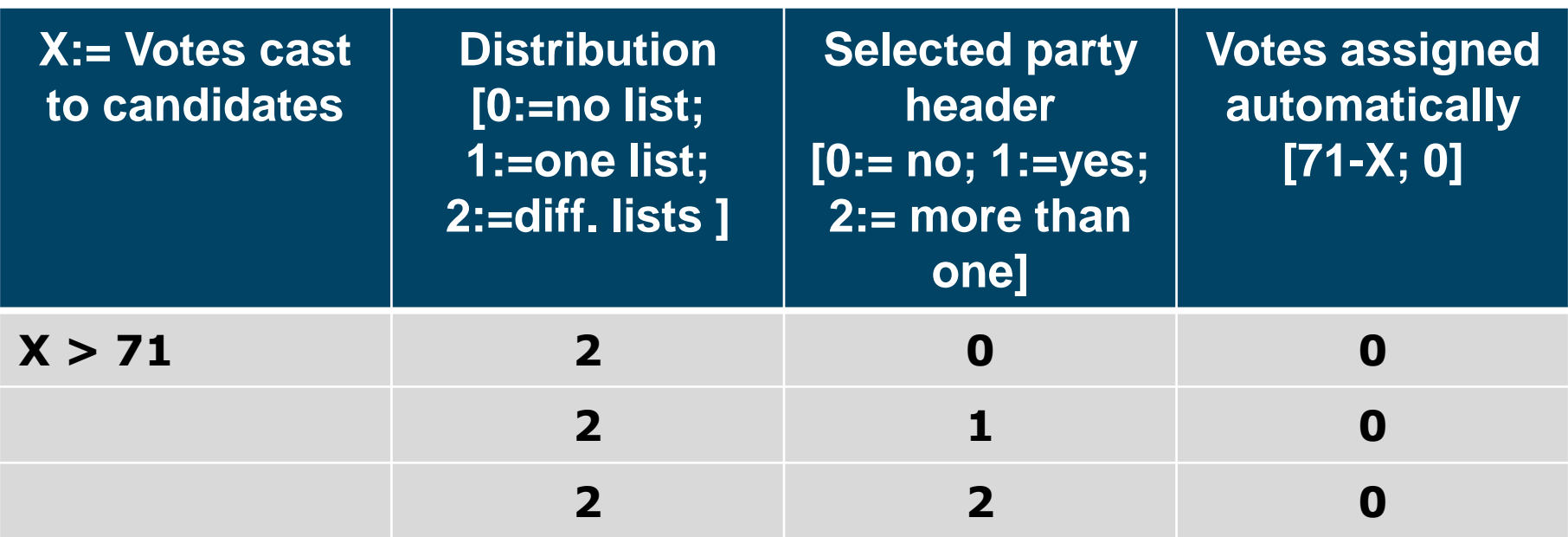

#### **Button invalid**

#### **Empty ballot**

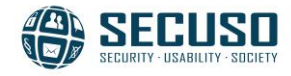

# **Altering QR-Codes**

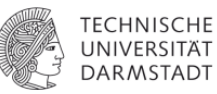

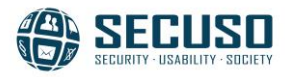

#### **Criteria**

- Minimal change
- At least one example of each poss. case
- "Difficult" to detect
- Note, bold font  $\Rightarrow$  considered for the study

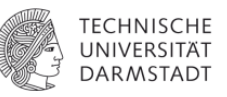

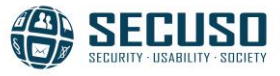

#### **Tallying Process with EasyVote**

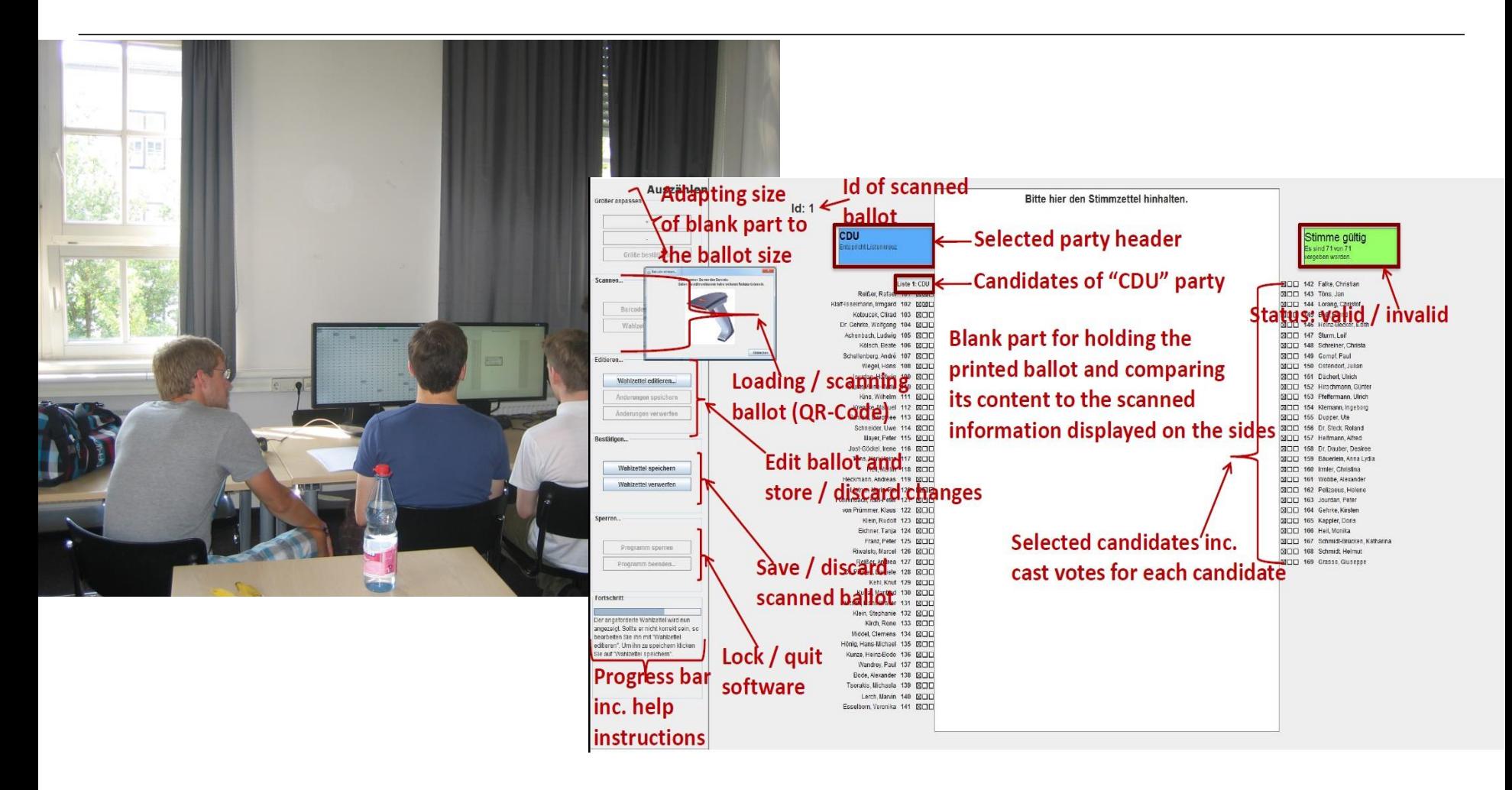

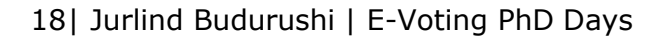

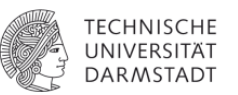

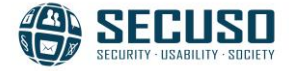

#### **Candidate level: Candidates (C) remain the same**

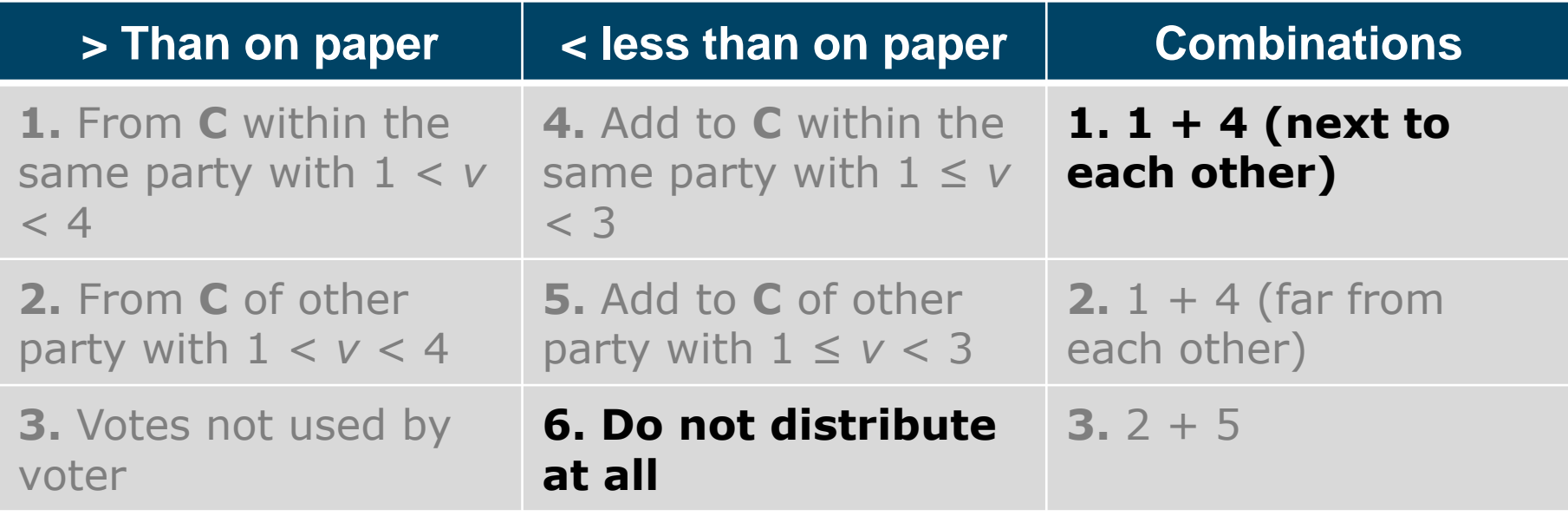

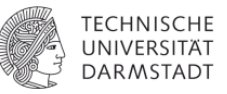

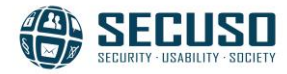

# Example<br>Stimmzettel<br>Figure Wahl zur Stadtverordnetenversallung der Wissenschaftsstadt Darmstadt am 27. März 2011

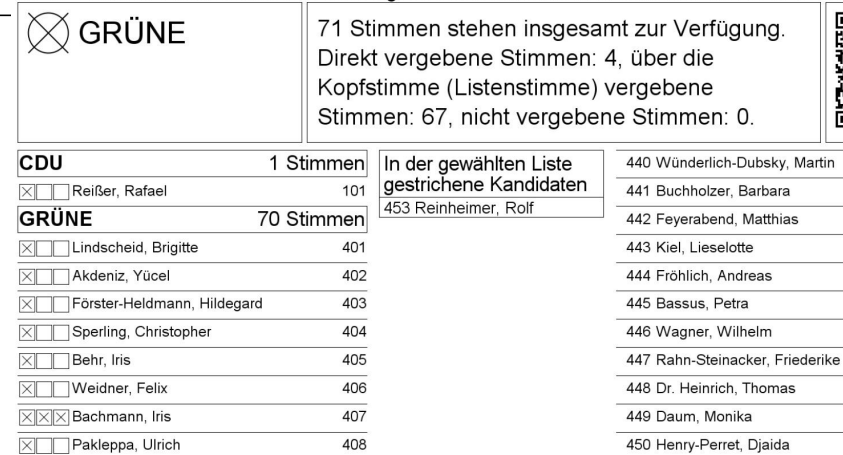

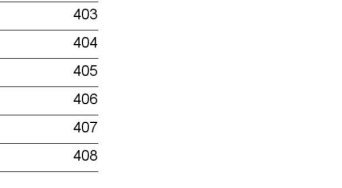

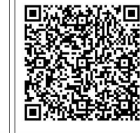

Matthias

٠

 $\times$ 

 $\times$ 

 $\overline{\boxtimes}$ 

 $X \Box$ 

 $X$ 

 $X$ 

 $\times$ 

 $X$ 

 $\times$  $\times$ 

 $X$ 

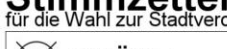

**Stimmzattal** .<br>ordnetenversallung der Wissenschaftsstadt Darmstadt am 27. März 2011

τ

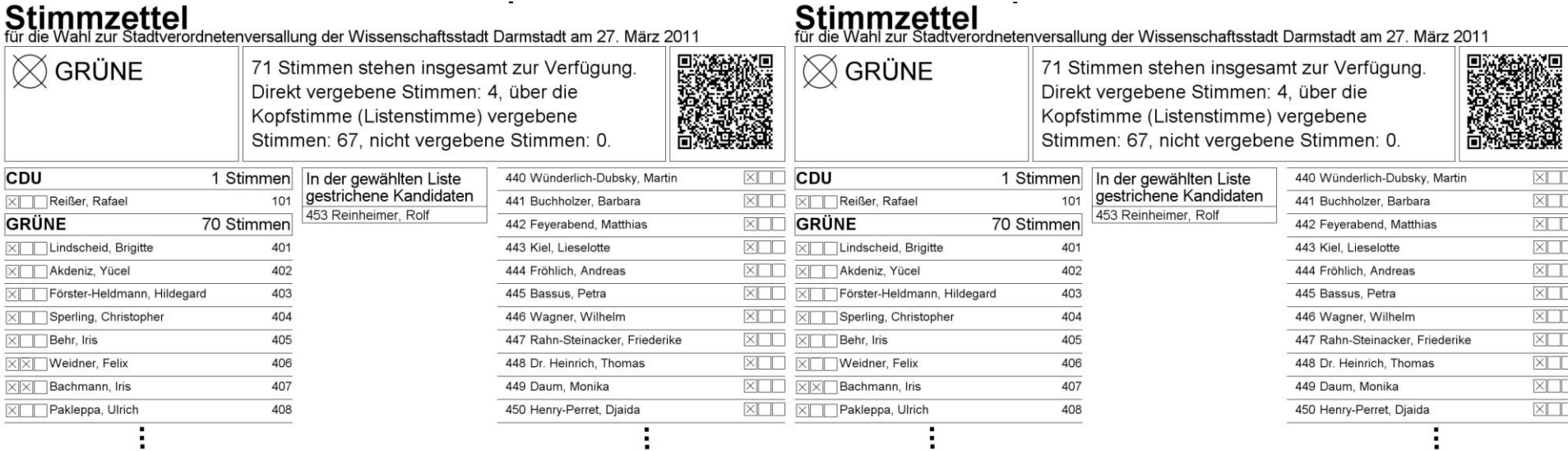

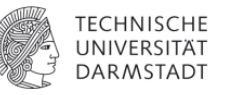

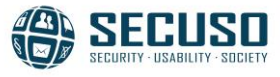

#### **Candidate level: Candidates change**

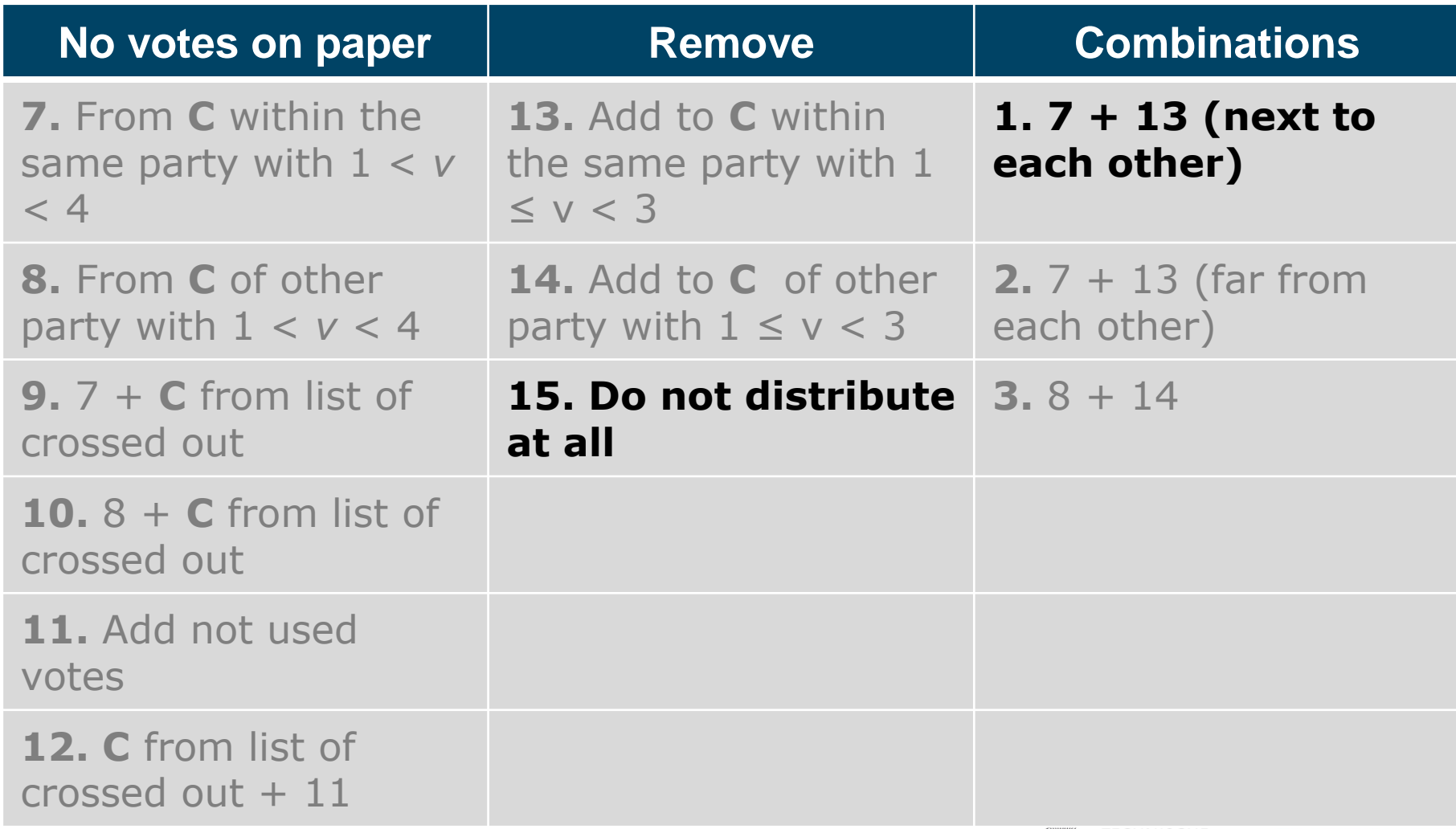

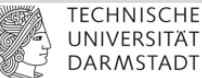

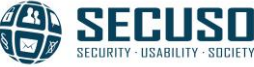

# Example<del>r</del><br>Stimmzettel<br>Für die Wahl zur Stadtverordnetenversallung der Wissenschaftsstadt Darmstadt am 27. März 2011

XII

 $X$ 

 $X$ 

 $X$ 

 $\times$ 

 $X$ 

 $X$ 

XII

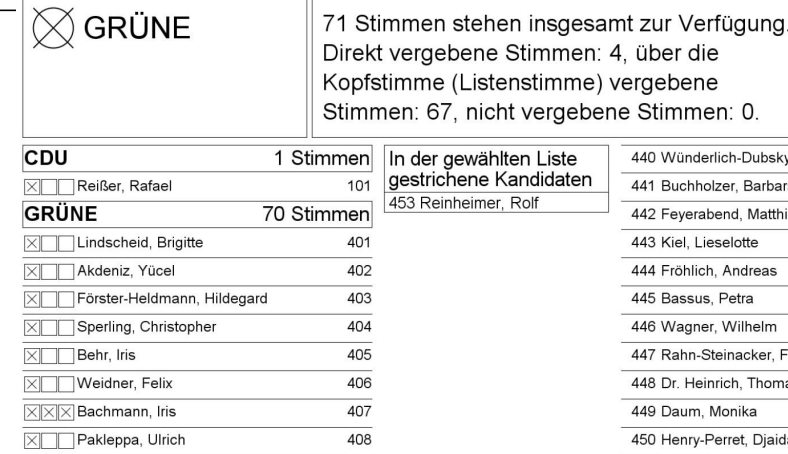

 $27$  Marz 2011

 $d$  Dor

443 Kiel, Lieselotte

445 Bassus, Petra

444 Fröhlich, Andreas

446 Wagner, Wilhelm

448 Dr. Heinrich, Thomas

449 Daum, Monika

453 Reinheimer, Rolf

447 Rahn-Steinacker, Friederike

#### **Stimmzettel**

 $\times$  Lindscheid, Brigitte

 $X$  Sperling, Christopher

XI Förster-Heldmann, Hildegard

XI Akdeniz, Yücel

 $\times$  Behr, Iris

 $\times$  Weidner, Felix

 $XX$  Bachmann, Iris

X Pakleppa, Ulrich

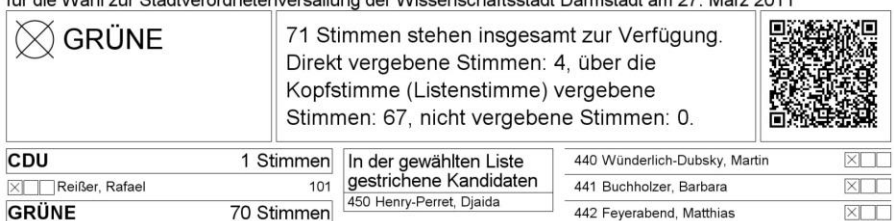

 $\frac{1}{2}$  Min

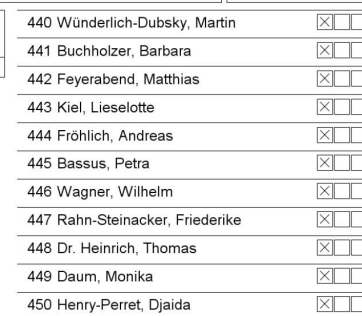

#### Stimmzettel

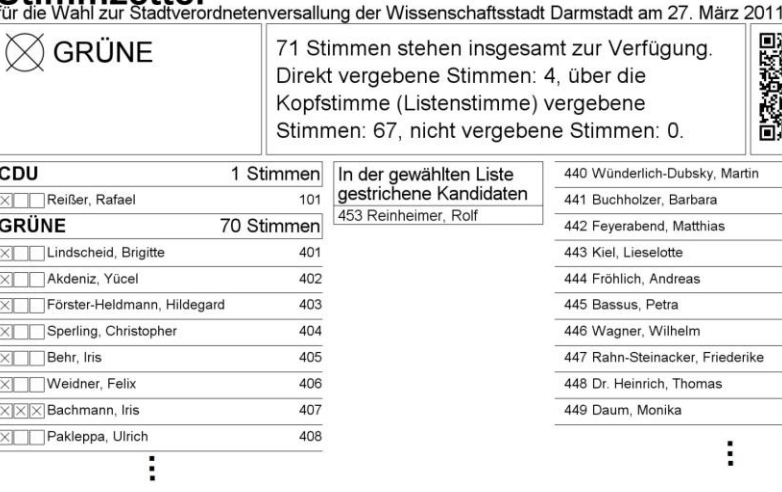

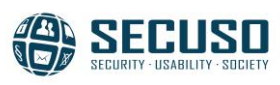

 $X$ 

 $X$ 

 $X$ 

XII

 $X$ 

 $X$ 

 $X$ 

 $\times$ 

 $X$ 

 $\times$ 

401

402

403

404

405

406

407

408

## **Party level**

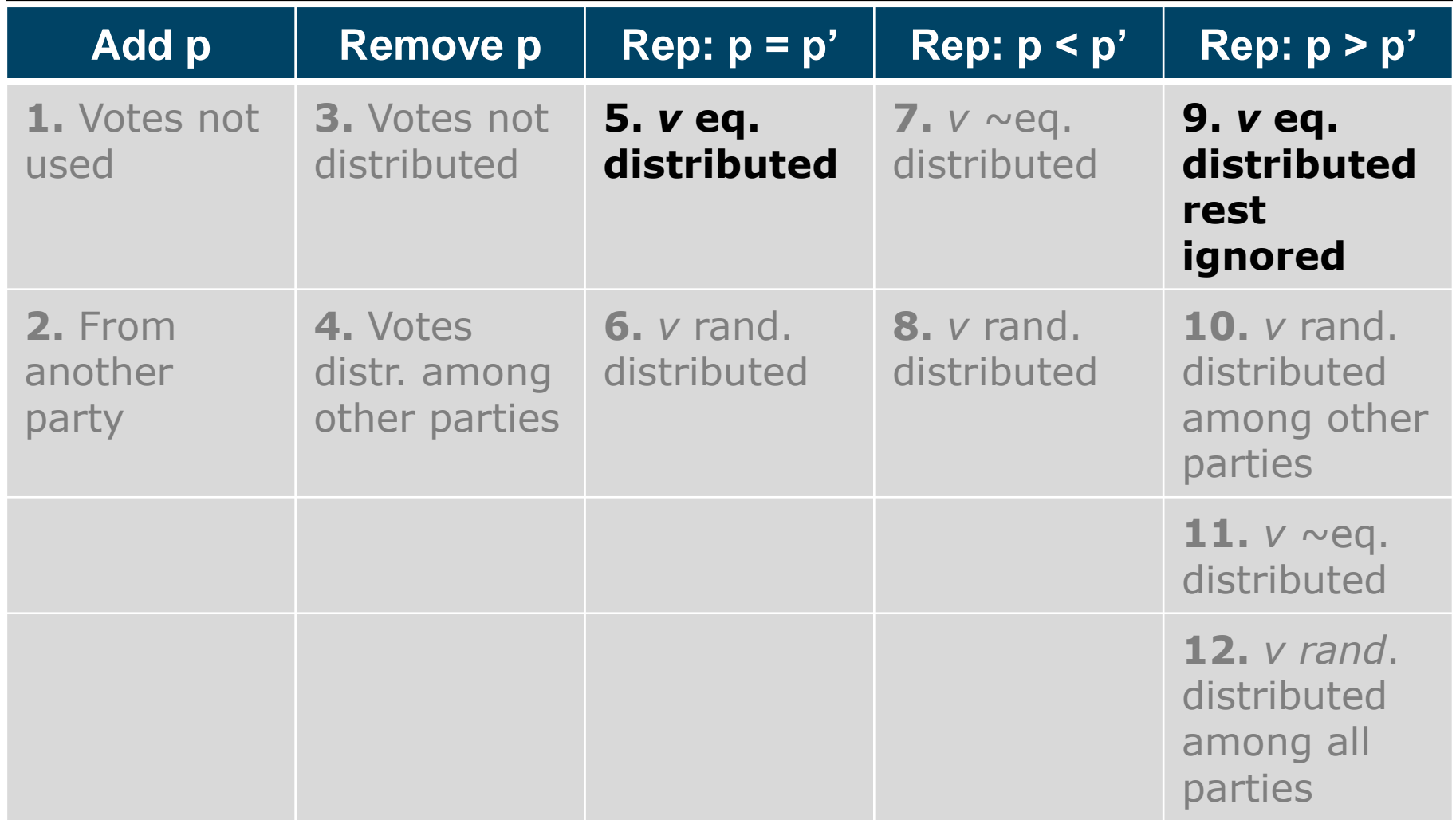

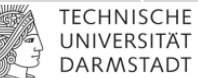

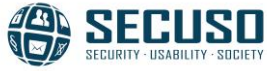

#### **Example**

τ

Stimmzettel<br>für die Wahl zur Stadtverordnetenversallung der Wissenschaftsstadt Darmstadt am 27. März 2011

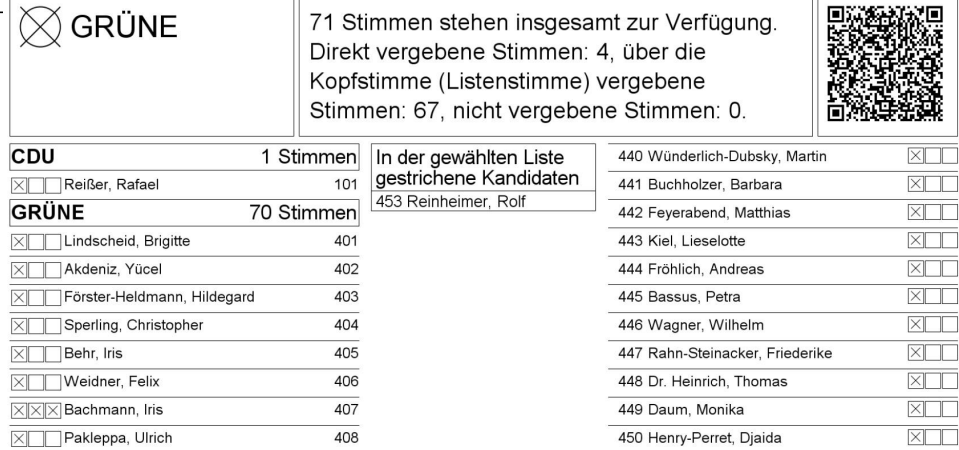

**Stimmzettel** 

#### **Stimmzettel**

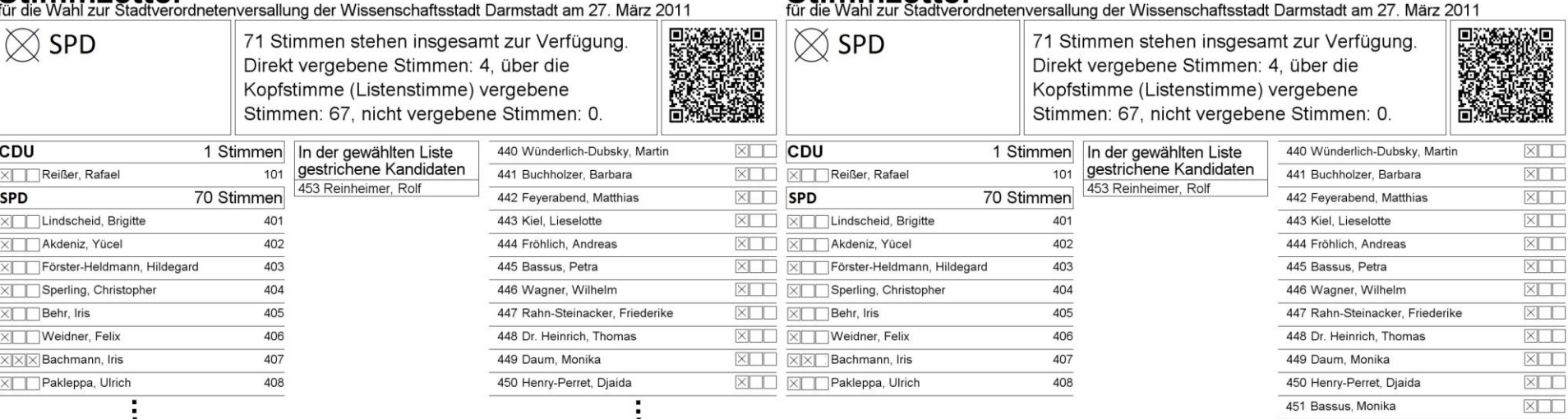

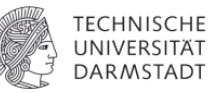

 $\overline{\mathbb{T}}$ ाना ा  $\overline{\mathbb{T}}$ 

τ

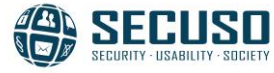

#### **Party + candidate level**

- Can be considered
- However, contained in…
	- Replacing(p) := Remove(p):: $Add(p') :=$  Remove(c  $\in$  $p$ )::Add(c'  $\in$   $p'$ ) := 8 + 14 (Candidate level: candidates change)

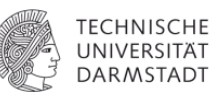

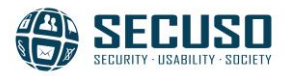

#### **Valid -> Invalid**

#### **Description**

- **1.** Add party & min. x votes  $\Rightarrow$  cast votes  $+ x > 71$
- **2.** Add party & reassign min. 1 vote to that party (to the candidates)
- 3. Add x votes (or candidates + votes) =>  $x +$  cast votes > 71
- **4.** Select an add. party

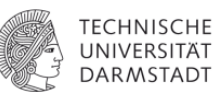

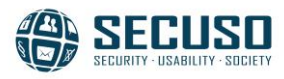

#### **Invalid -> Valid**

#### **Description**

1. Remove x votes  $\Rightarrow$  cast votes  $\frac{-1}{x}$   $\lt$  71

**2.** Add a candidate (+ party)

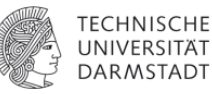

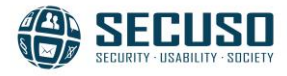

#### **Question**

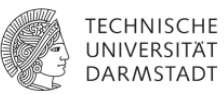

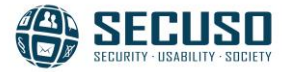